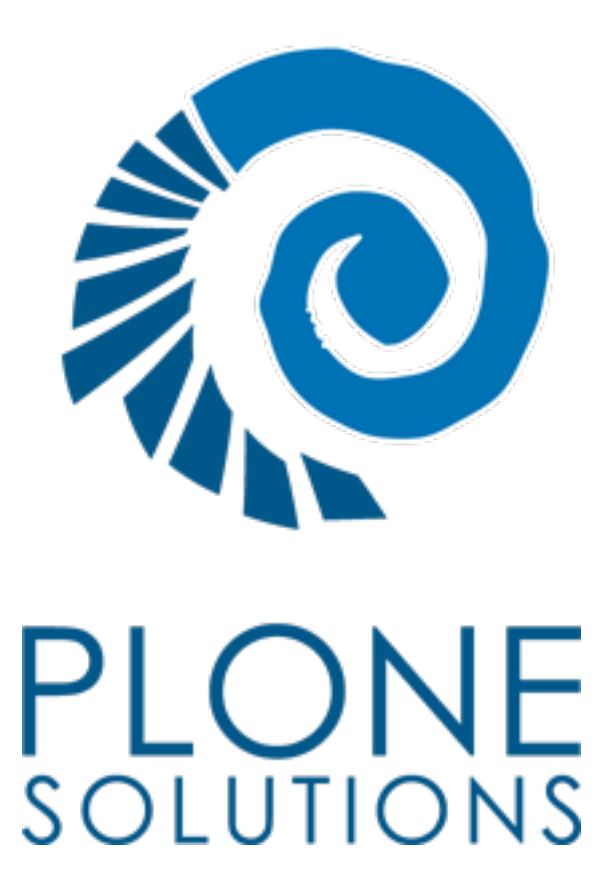

www.plonesolutions.com

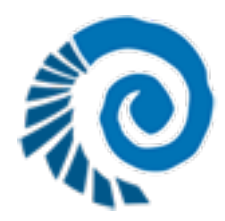

#### Geir Bækholt

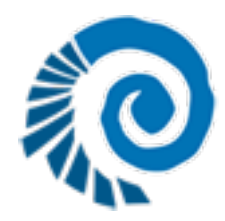

# LinguaPlone

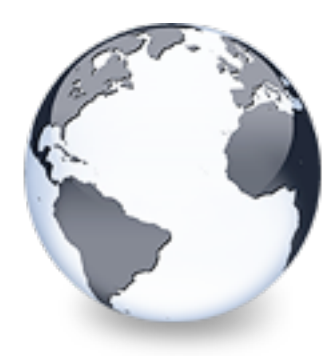

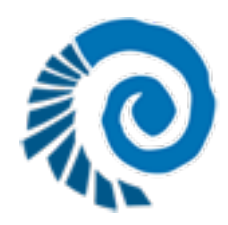

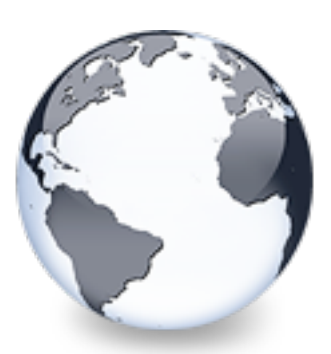

#### making and managing multilingual web-sites LinguaPlone is an extension to Plone for

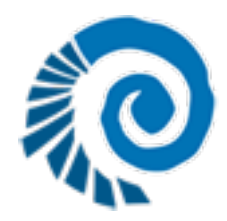

#### LinguaPlone is for managing multilingual

#### Content

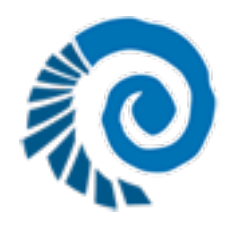

#### 4 audiences

- Site manager/content editor
- Site visitor
- Product developer
- Translator

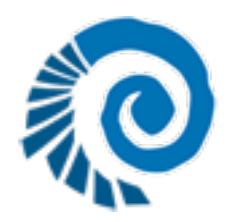

# Site manager/ content editor

- Create and manage translations of content
- Easily work and navigate with different language versions of the same content

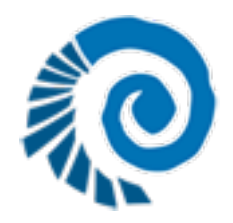

#### Site visitor

- Provide content in a language the user understands
- Allow the user to override the automatic choice
- Present the entire site in one language

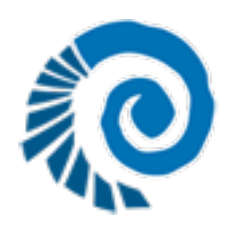

### Product developer

- Make it easy to integrate custom content types
- Hooks for writing workflows for managing translations

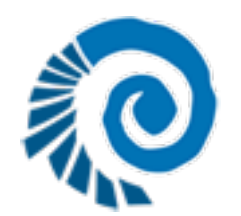

# Enable multilingual support

#### from Products.Archetypes.public import \*

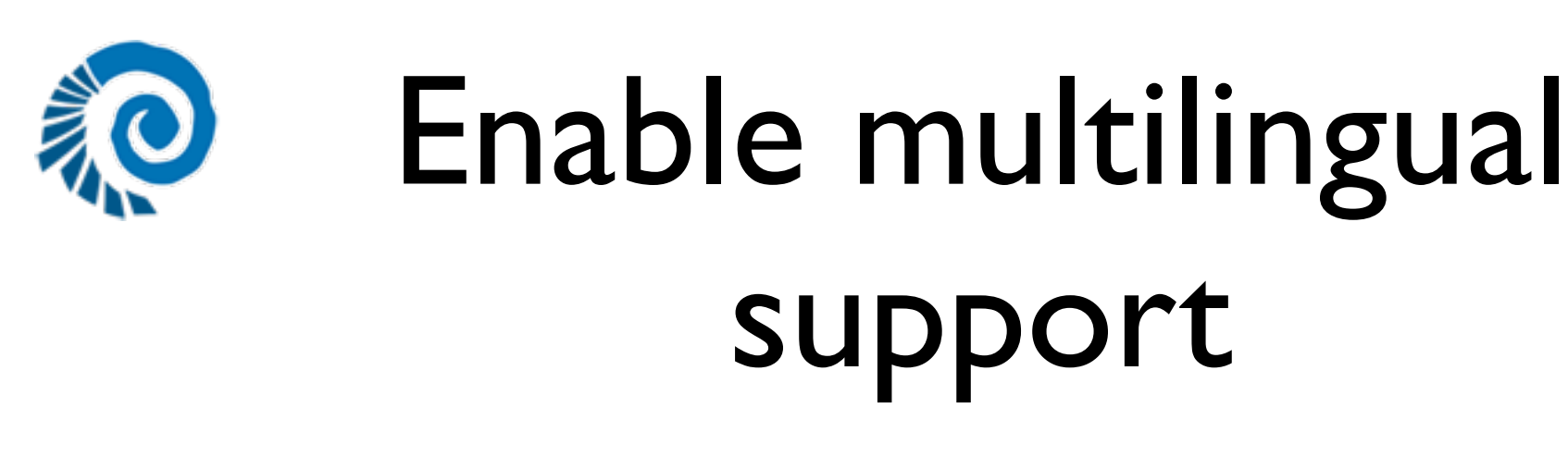

try:

from Products.LinguaPlone.public import \*

except ImportError:

# No multilingual support

from Products.Archetypes.public import \*

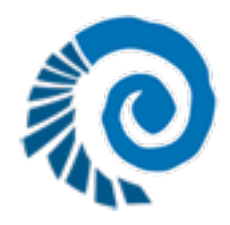

#### Translator

- LP has simple user-interface for translating content in small sites
- Hooks for making translation workflows
- For larger systems; XLIFF

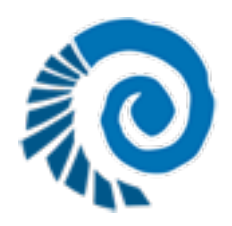

#### XLIFF

- For larger deployments / External translations
- XLIFF XML standard for translation tool
- Translation agencies
- Translate using MS Word or dedicated translation tool like TRADOS
- Import / exports of subtrees or full sites

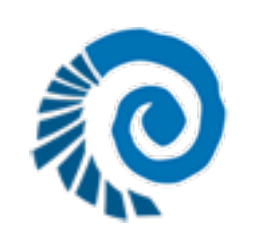

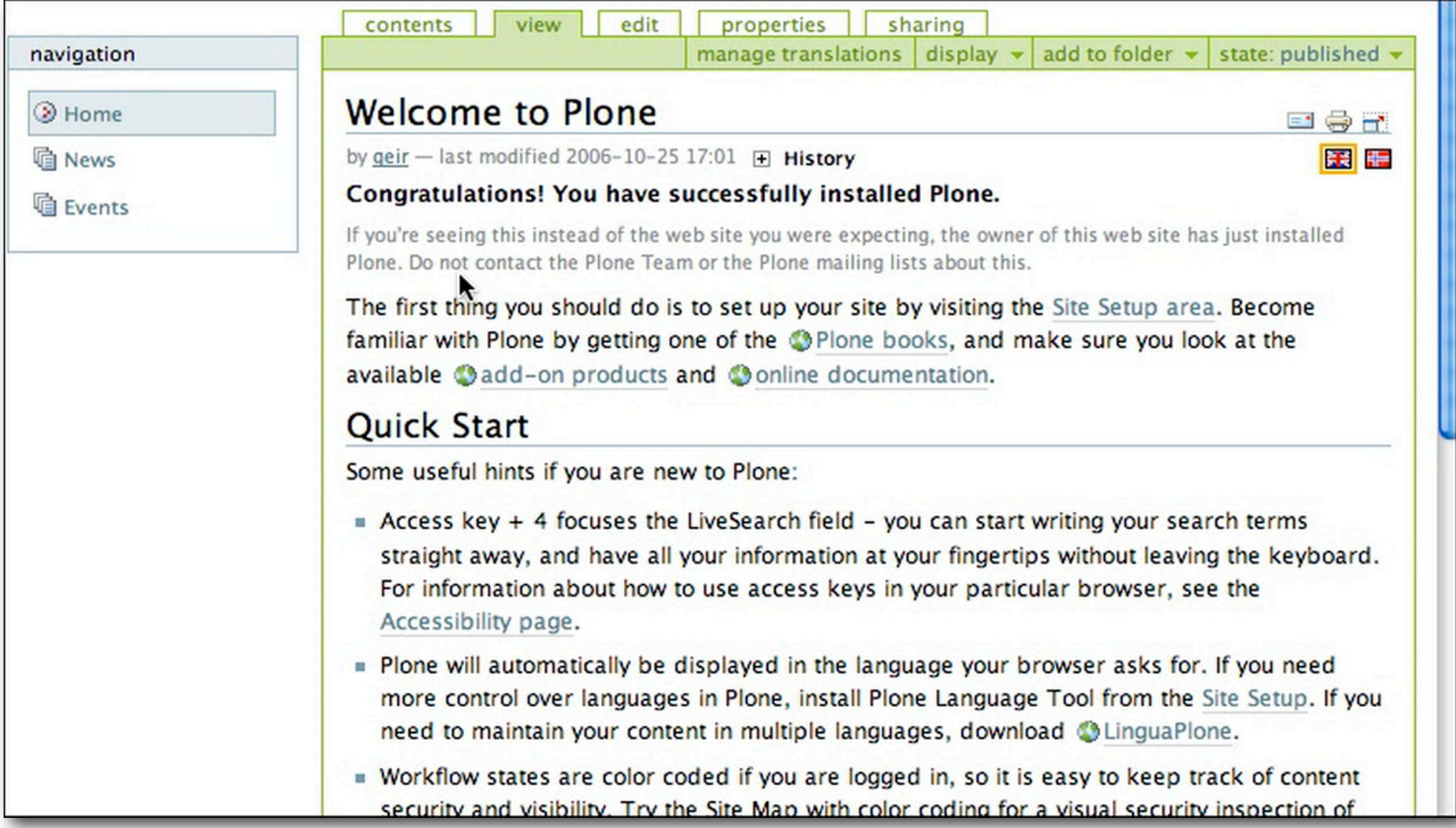

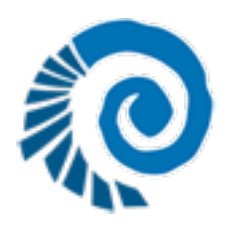

# 4 main approaches

- Fully translated sites +
- Separate country/region sites +
- Main site with child sites +
- Child sites with fallback to main/default -

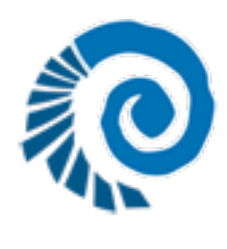

# Fully translated sites

- All content is available in all languages
- Dedicated translators
- Manage with
	- workflow and worklists
	- or with XLIFF exports/imports

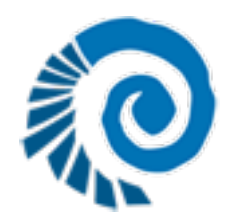

# Separate geographical sites

- "National" company sites
- Some common content, som separate
- Separate permissions for management
- No need to translate everything

# Main site with secondary child sites

- The main site has all or most content
- Occasional translations or simply "brochureware" local sites
- "*More information available in Spanish…*" type sites

# **O** Child sites with fallback to main/default

- Mixes languages
- Possibly useful when all content must be available, but you have limited resources
- Makes assumptions about people knowing a 'default' language
- Not handled well by LinguaPlone...

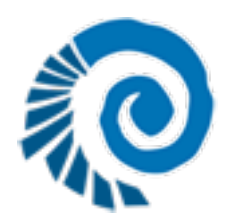

# Best Practices for Multilingual sites

- Don't mix languages
- Make workflows
- Make someone responsible
- Commit resources
- Organisational processes

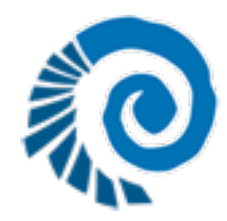

# Don't mix languages

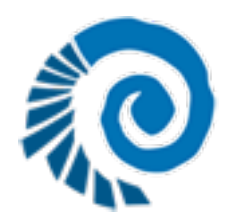

# Organisational challenges

- Make someone responsible
- Translation doesn't just happen because it needs to be done.
	- Organisational processes are necessary
	- Workflow can help

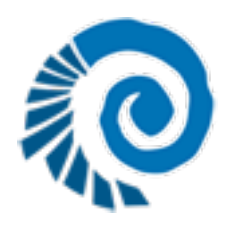

### Use workflows!

- Invalidate translations
- Keep content up to date

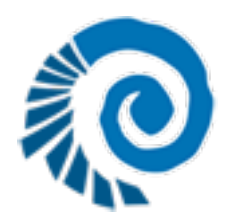

#### How does it work?

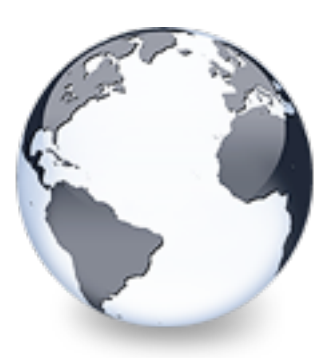

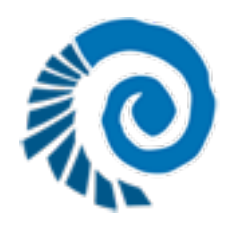

- Architecture level
- Aims to be as non-intrusive as possible
- Managing a multilingual site should **not** be fundamentally different… …neither for editors nor for users
- …nor for developers

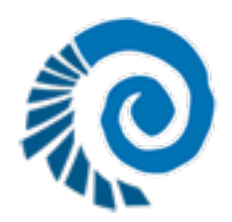

Flags?

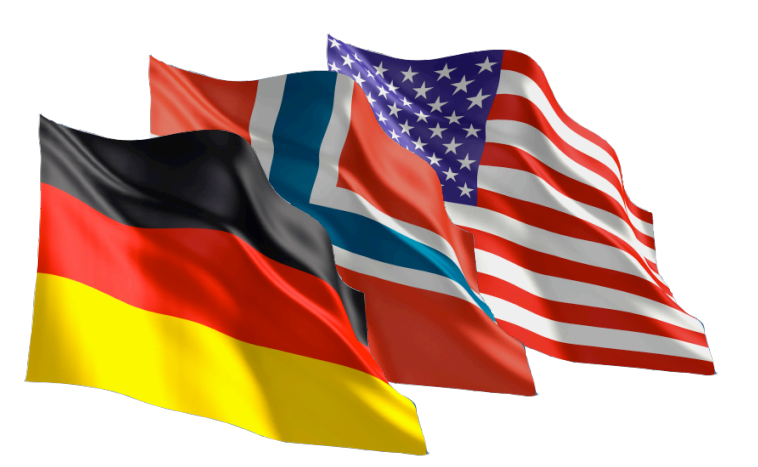

- Flags are not the same as countries or languages - but... Flags work
- Easy visual recognition
- Common understanding, even if technically incorrect
- Politically sensitive

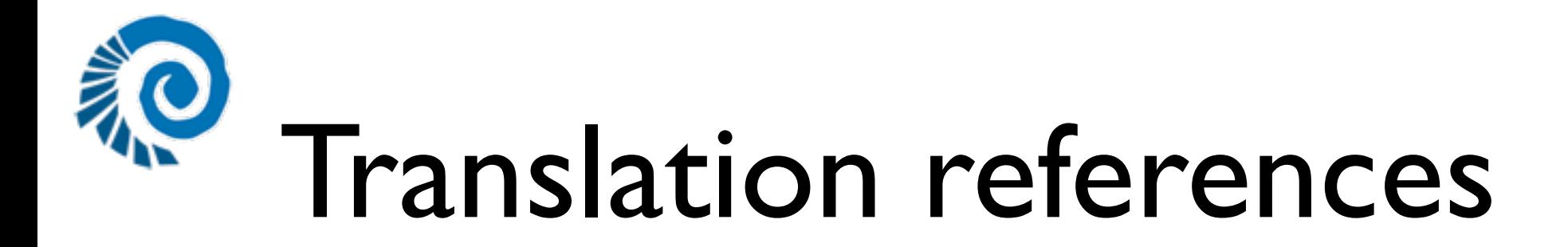

- 'translationOf' reference between two objects
- A normal Archetypes reference
- Stays even if LinguaPlone is uninstalled / reinstalled
- Not related to containment or ids

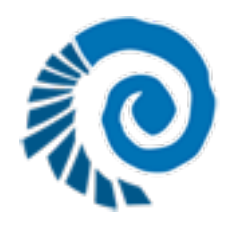

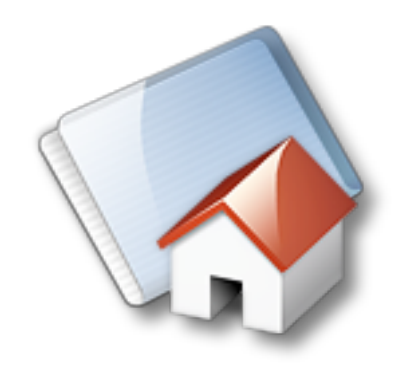

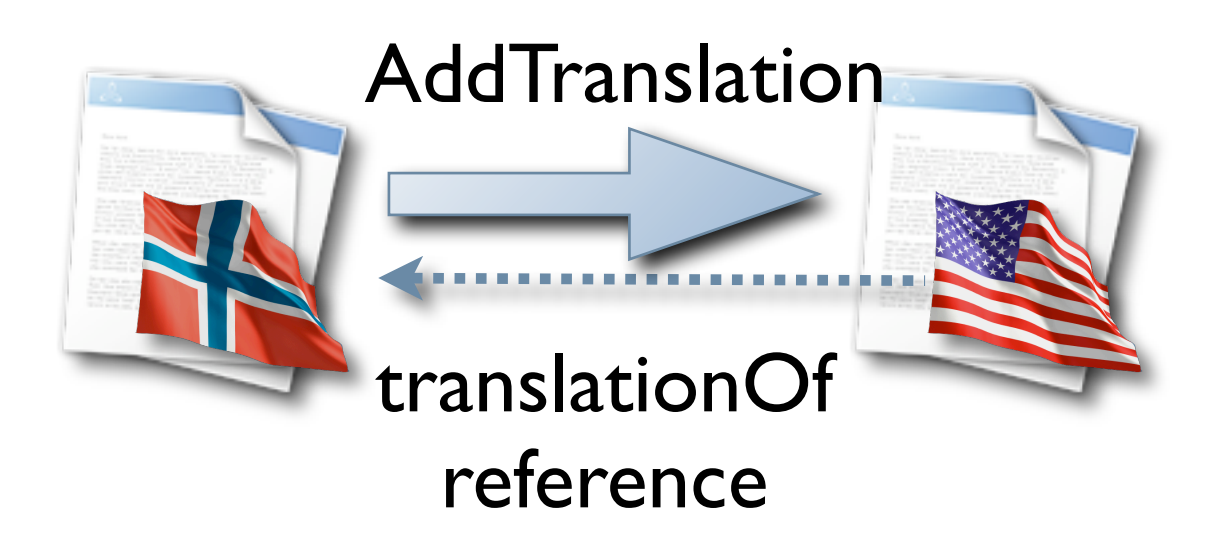

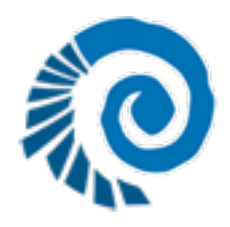

#### Canonical

- The "master" or original piece of content
- Translations point back to the canonical

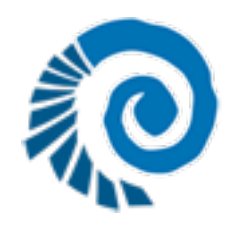

#### Canonical

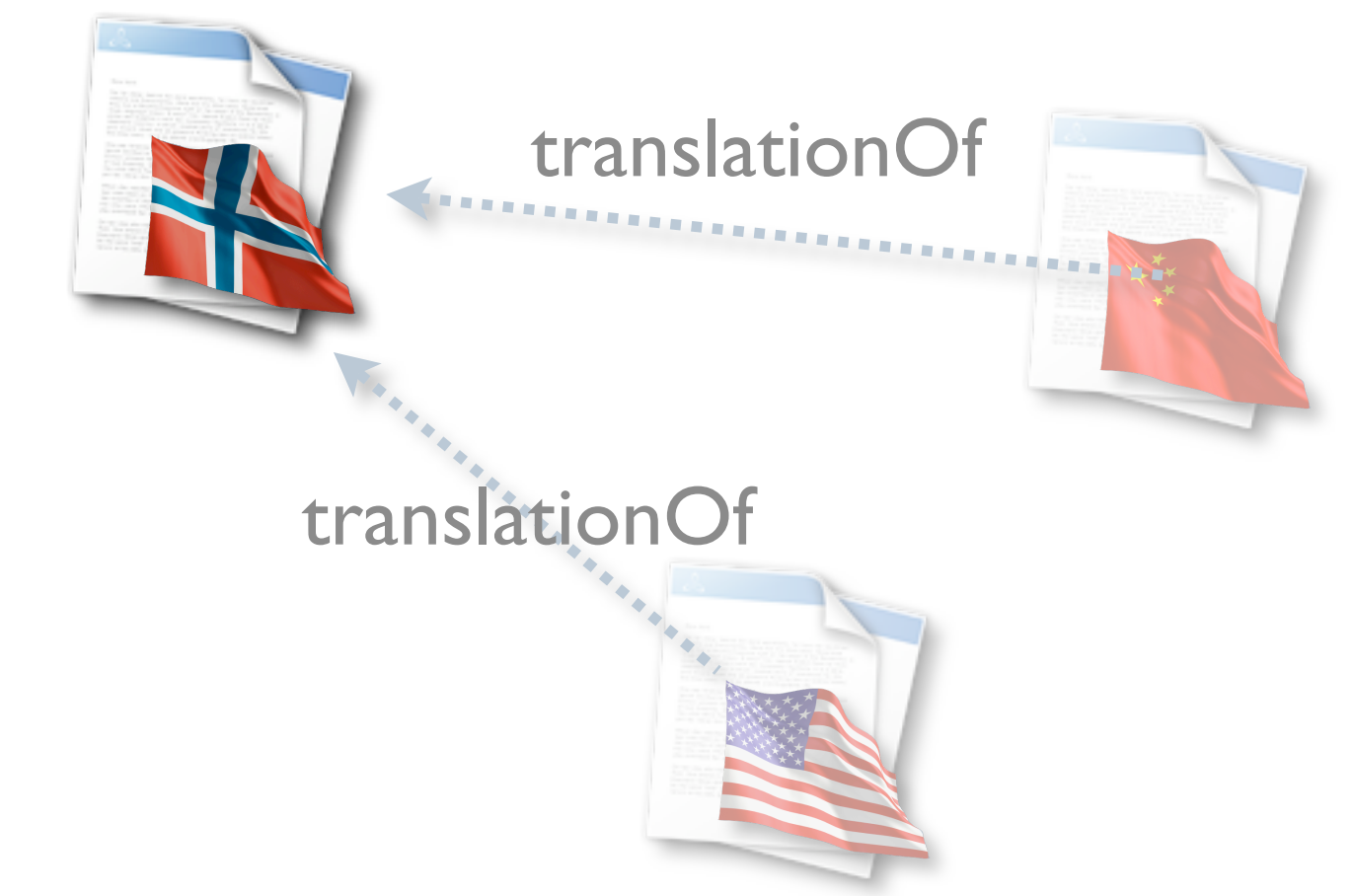

# Language-independent fields

- **•** Field shared across translations
- Dates, numbers, locations, names etc.
- Updating canoncial updates all
- languageIndependent  $=$  True (in Schema)

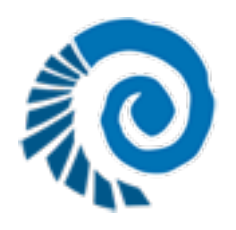

# Catalog changes

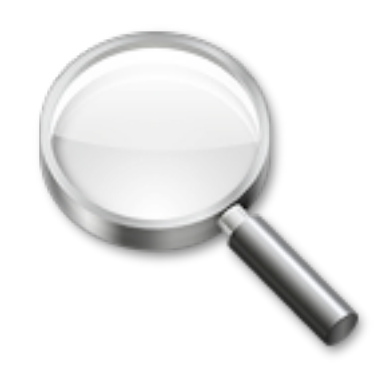

- portal\_catalog patch
- Only returns results in the current language

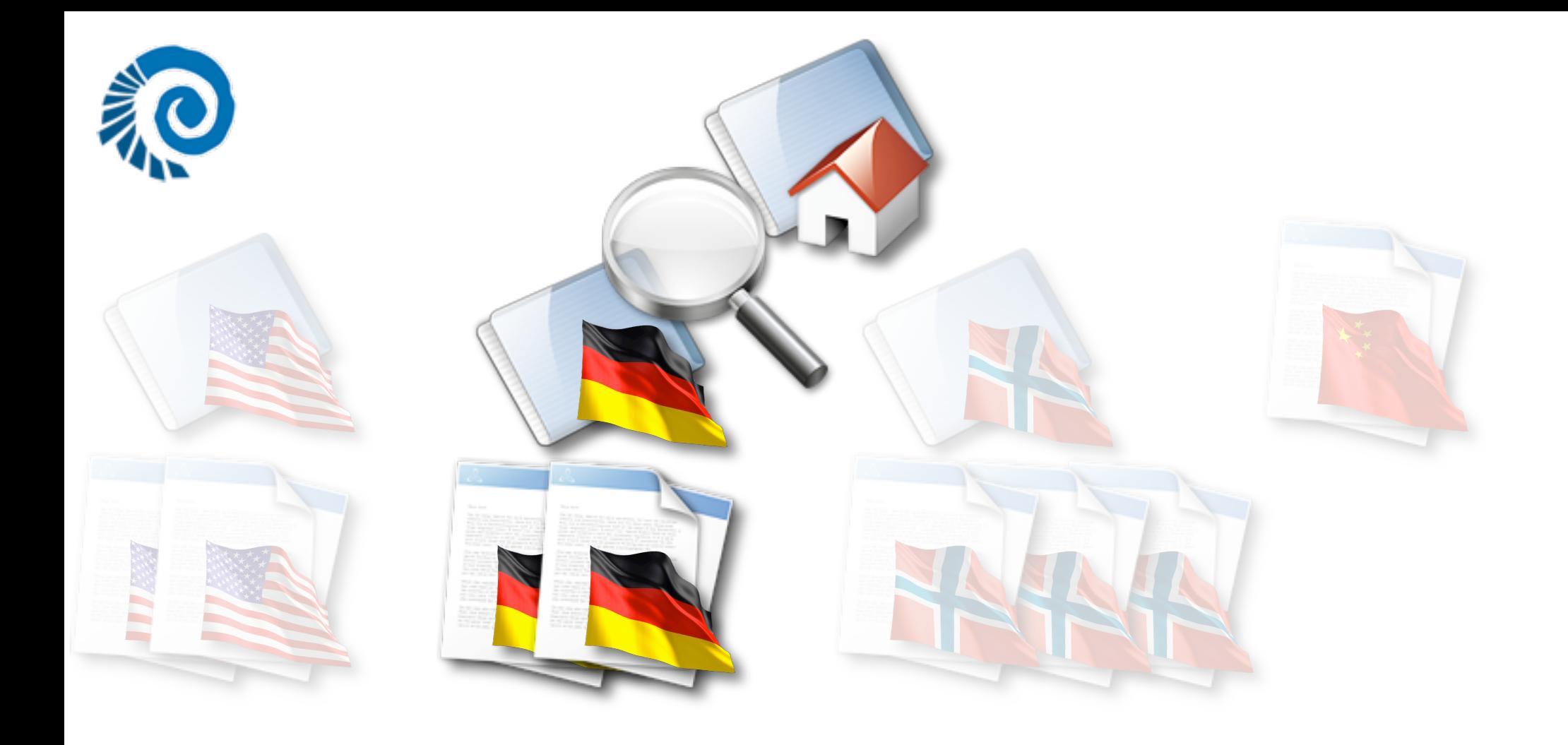

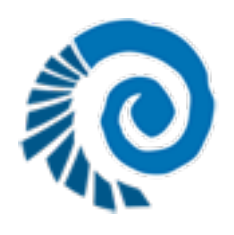

#### Catalog used for… In Plone  $> 2.1$

- Searching
- Navtree
- Folder listings
- Other API calls

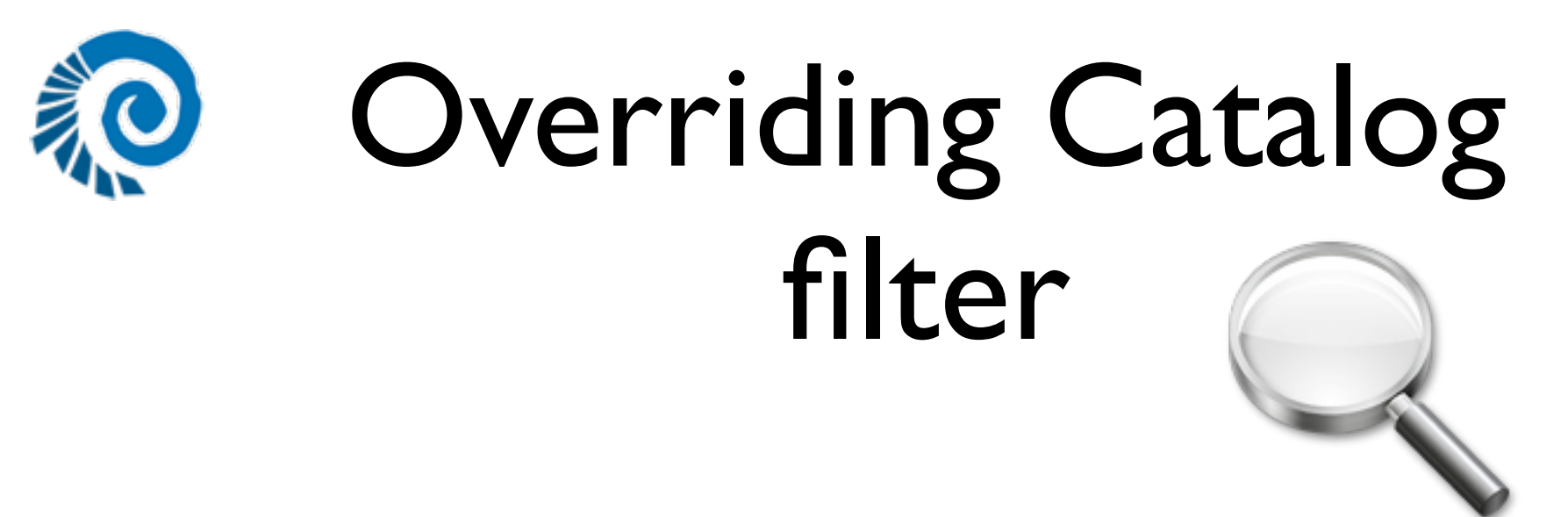

- Language='all'
- Language=['en', 'de', 'no']
- Objects that have no value for Language
- Automatic override for Language, UID, getId, id

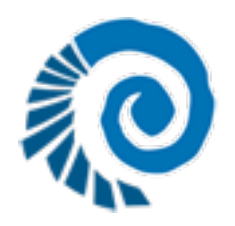

### Separate objects

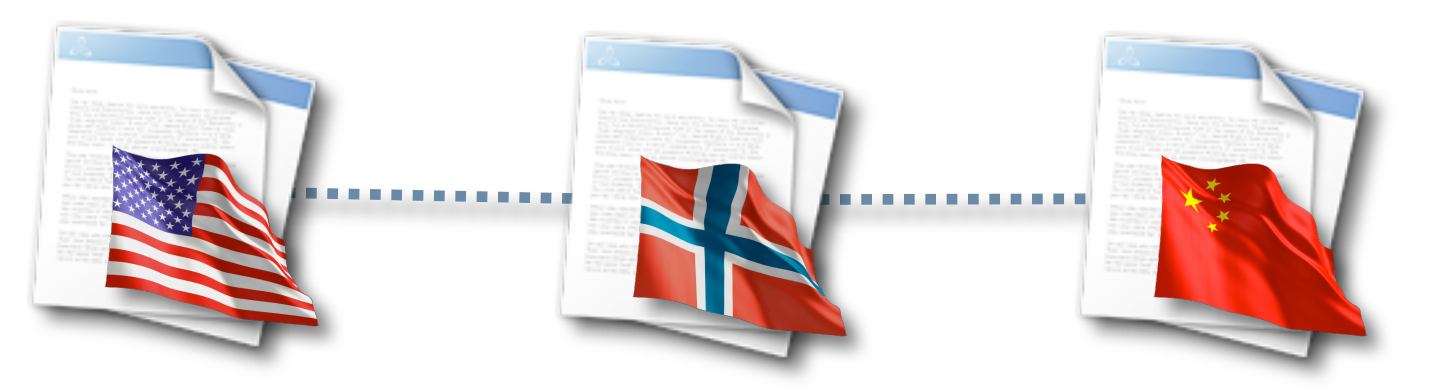

- Each translation is a separate object
- Security works as normal
- Workflow works as normal

# Webdav / FTP / Marshall

- Separate objects, no magic
- Subtree for each language
- Should work reasonably transparently with
	- Webdav
	- FTP
	- Marshall

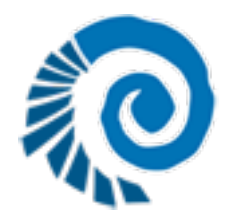

#### Subtrees

• Translating folderish objects creates new subtrees

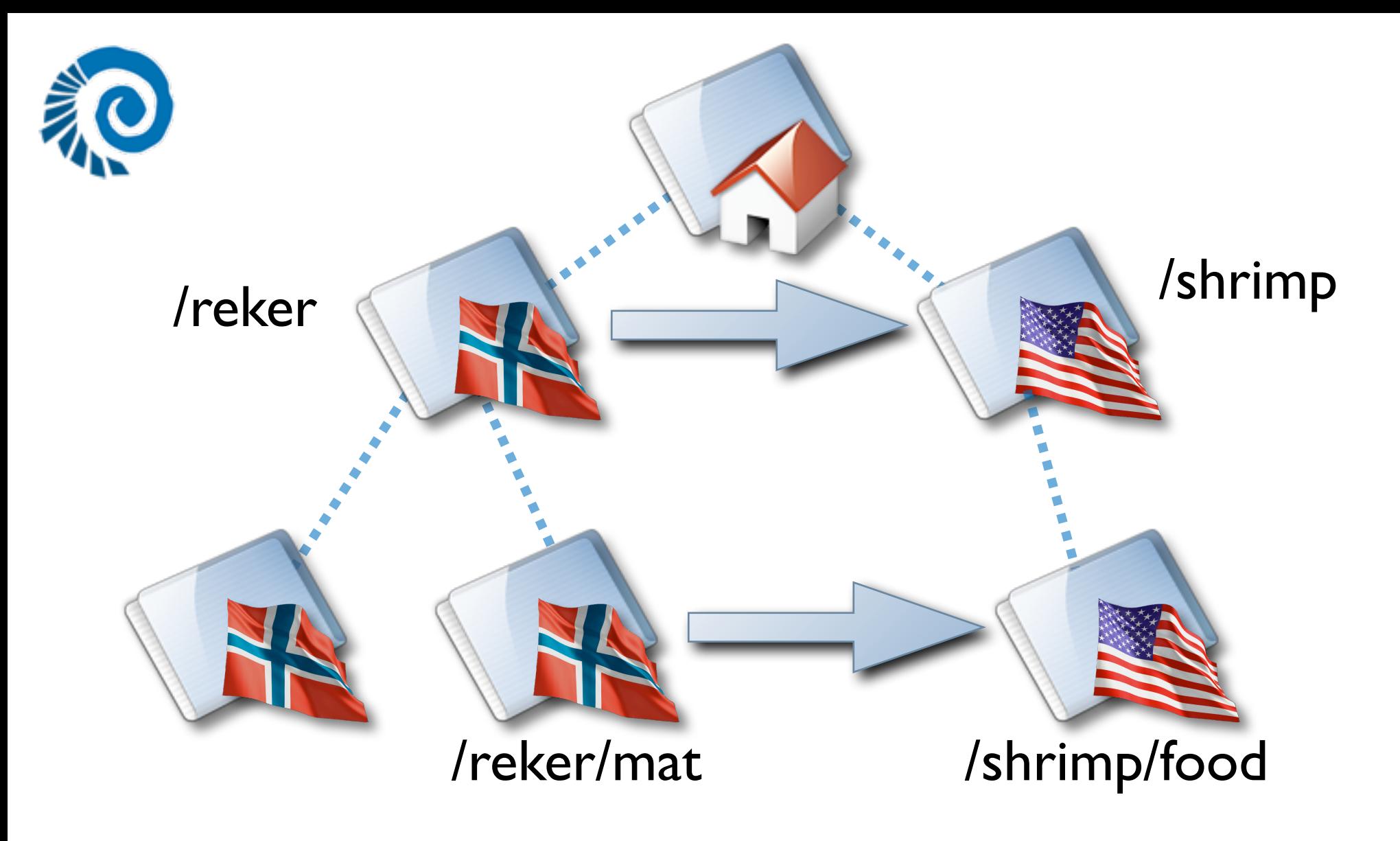

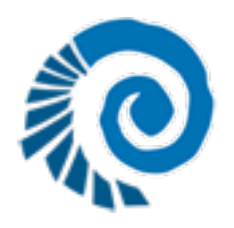

# Multilingual URLs

- Result of automatic subtrees
- Plone 2.1 has automatic id-from-titlegeneration
- defaults to pretty, multilingual urls
- no more index\_html-jp

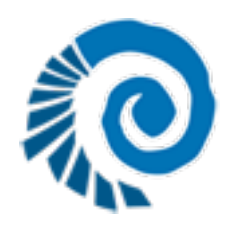

# Multilingual URLs

- $\bullet$  /en/ /no/
- /en/shrimp/

/no/reker/

• /en/shrimp/food

/no/reker/mat

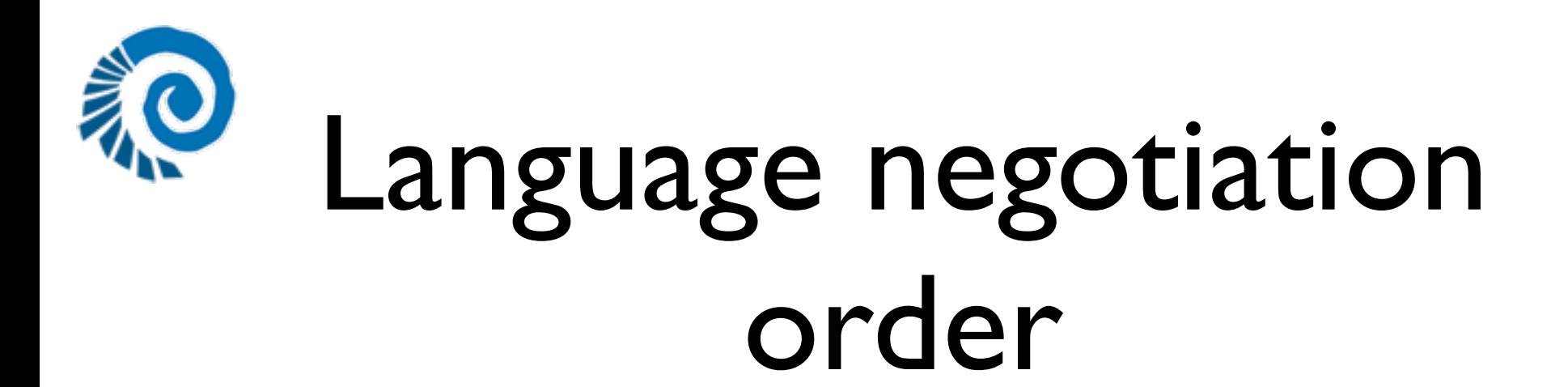

- 1. Language codes in URL
- 2. http cookie for override.
- 3. browser language.
- 4. Default fallback

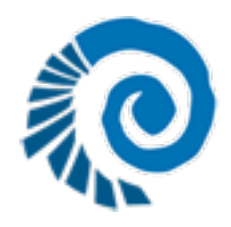

#### Workflow

- Hooks for when the canonical object is updated
- Allows for building translation workflows
- invalidate translations when editing canonical

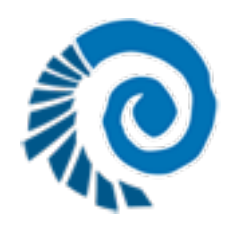

### **ITranslatable**

- The interface that describes multilingual content in Plone
- In Plone itself, not dependant on LinguaPlone
- All multilingual content-types should support this
- You can provide your own implementations of interface methods to have special behaviour

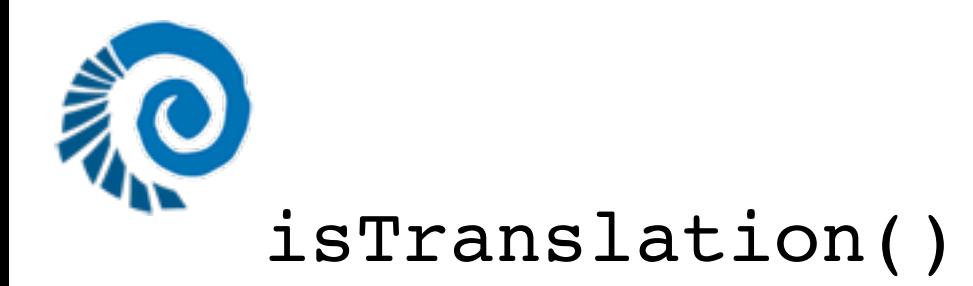

#### addTranslation(language, \*\*kwargs)

removeTranslation(language)

getTranslation(language='language')

getTranslationLanguages()

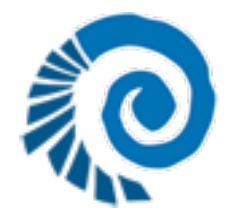

```
getTranslations()
{lang : [object, wf_state]}
```

```
isCanonical()
```

```
getCanonicalLanguage()
```

```
getCanonical()
```

```
setLanguage(language)
```

```
Language()
```
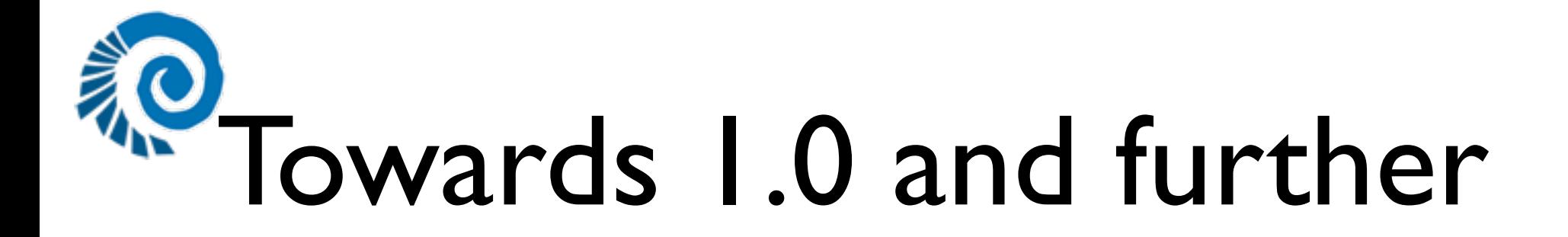

- Kill bugs
- Minor improvements
- Zope 3 technologies
- Bundled workflow

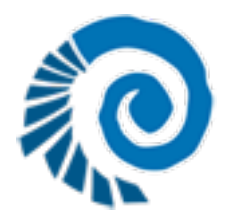

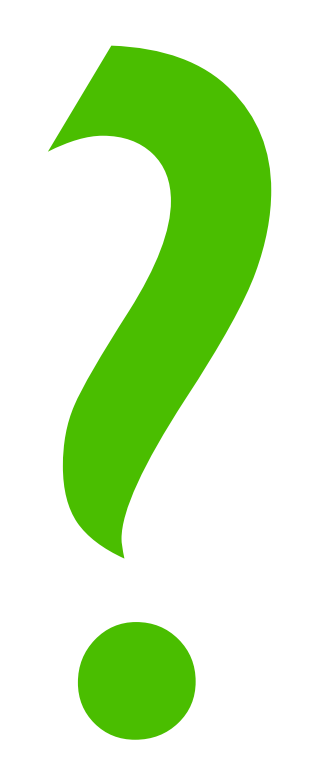

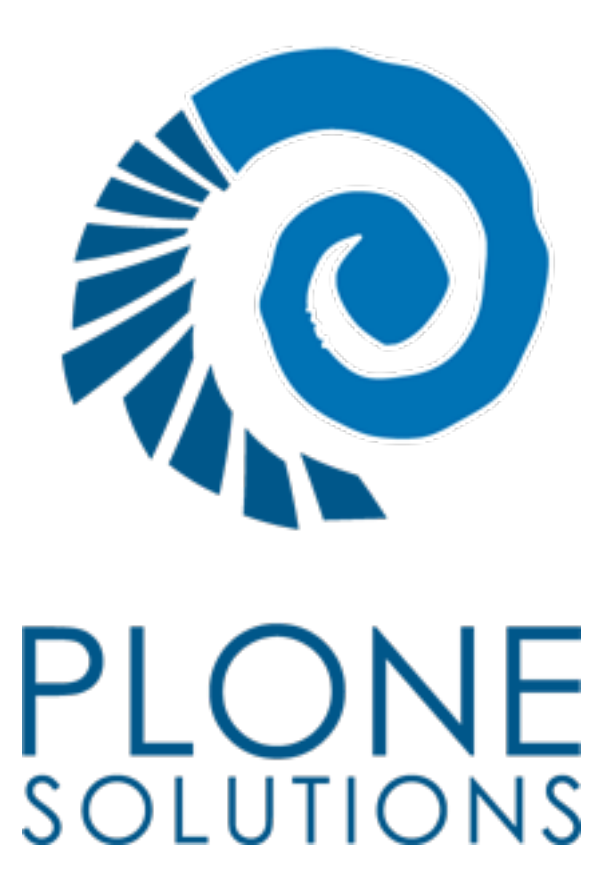

www.plonesolutions.com